Mini-https Confidential, Integral, Authentic Public Parameters  $\overline{PP} = (p, g)$ .  **p= 268435019**; **g=2;**  $(E, D)$ , (Sign, Ver) Hand shaking PullA 發品  $PrK_B = y = rand(p-1)$  $PuK_B = b = g^y \text{ mod } p$  $AKAP$ **PuKA =** *a*  $PrK_A = x = rand(p-1)$  $G, 6 = (r, 5)$  $Puk_A = a = g^x \mod p$ k  $u = roundl(p-1)$  $\Rightarrow u = int$  Gyr (randi (p-1) 1. Verify if Pulla is in  $k_{\scriptscriptstyle\Lambda} = q^{\scriptscriptstyle U}$  mod p  $k_{A,9}$   $\sigma_{A} = (r_{A,9} s_{A})$ Data Base,  $\Rightarrow$  kA = mod\_exp(q, u, p) 2. Verify if  $\sigma_A$  on  $k_A$  is valid.  $P_{\mu K_A}$  $Sign(X, k_A) = \hat{b}_A = (r_A, s_A)$  $Ver(RuK_A, G_A, K_A) = T$  $i$  - randi  $(p-1)$ 3. Generates v < randi (p-1)  $r_a = q^{\ell}$  mod p Computes k<sub>B</sub>=g modp.  $h_A =$  concert  $(k_A, r)$  $k_{s}$ ,  $\delta_{s}$  $Puk_{R}$  $S_A = (i + x \cdot b_A) = \delta_A = c_{A} S_A$  $Sign(\frac{u}{f}, k_{B}) = \mathcal{O}_{B} = C r_{B,} s_{B}$  $k_{AB}$  =  $(k_B)^d$  unod p =  $k_{BA} = (k_A)^{\vee}$  mod  $\rho =$  $=(g^{\nu})^u$  med  $p = g^{\nu u}$  mod  $p = k_{AB} = k = k_{BA}$ =  $(g^u)^v$ modp = g<sup>uv</sup>modp It creates transaction Tx  $E(k, T_x) = G$ Encrypt & sign patadigm Chosenc Ciphertex Security  $CC<sub>5</sub>$  $h_c = H(d)$  $Sign(Prk=x, h_c) = 6 = (r, s)$ 

By realizing schnorr-sign  $i$  + randi  $(p-1)$  $r = q^{i}$  mod p  $G, \widetilde{G}=(r,s)$  $h_d = H(d||r)$ 1. Ver  $(\rho_{uK_{A}}=a, 6) = f$ , H}  $s = (i + x \cdot h_{c})$  mod p  $2. D(k, C) = Tx$  $\gg cc=concat(G,r)$ 3. Performes money transt.  $\Rightarrow$  h  $C = h$ d 28 (cc) After receiving  $Tx$  and  $\sigma$ , **Bob** according to (2.20) computes *h<sup>C</sup>*  $h<sub>C</sub> = H(C||r)$ , and verifies if  $g^s \mod p = ra^h \mod p$ .  $V1$   $V2$ Symbolically this verification function we denote by  $\text{Ver}(a, \sigma, h) = \text{V} \in \{True, False\} \equiv \{1, 0\}.$ MINI-HTTPS This function yields *True* if (2.22) is valid if: €5.00  $\mathbf{P} \mathbf{u} \mathbf{K}_{\mathbf{A}} = \mathbf{\sigma} = \mathbf{F}(\mathbf{Pr} \mathbf{K}_{\mathbf{A}}) = \mathbf{g}^{\mathbf{x}} \mathbf{mod} \mathbf{p}$  $\gg$  p=int64(15728303) 1. Mentor sends you Public Parameters  $(p=15728303; g=5)$  of 24  $p = 15728303$ bits length. Generate public and private keys  $PrK_A = x$  and  $\ge$  g=5;  $PuK_A = a$ . Send public key [a] to the Mentor.  $\gg$  x=int64(randi(p-1))  $x = 9712179$  $\gg$  a=mod\_exp(g,x,p) 12677229  $a = 12677229$ 2. Compute random secret number u of 24 bit length and compute  $\gg$  u=int64(randi(p-1)) **hd28** session public parameter  $K_{A}$ , Sign  $K_A$  with Schnorr signature  $u = 7085010$  $\gg$  h=int64(hd24(cc)) scheme by computing two components of signature  $Sig_A = (r, s)$ . Be  $\gg$  KA=mod\_exp(g,u,p)  $h = 12720923$  $KA = 14438572$  $\gg$ hh=int64(hd24(concat(KA,r))) aware that parameter  $h = \frac{hd24(concat(K_{\mathbf{A}}, r))}{R_{\mathbf{A}}, r, s}$  to  $hcl28$  $ans = 12720923$ the Mentor.  $\gg$  i=int64(randi(p-1))  $i = 5104007$  $\gg$  xh=mod(x\*h,p-1)  $\gg$  r=mod\_exp(g,i,p)  $r = 14538340$  $xh = 8603655$ 14438572.14538340.13707662  $\gg$  s=mod(i+xh,p-1)  $\gg$  cc=concat(KA,r)  $cc = 1443857214538340$ **s** = 13707662 3. Mentor sends you  $(PuK_B=4670305, K_B=918922, R=8070925,$ >> PuKB=4670305;  $\begin{cases} 0 & \text{if } n = (R, 5) \end{cases}$  $S = 6944326$ ). Verify Mentor's signature  $Sign = (R, S)$  on  $K_B$ . If  $>>$  KB=872215; signature is valid then compute secret session symmetric key  $>> R=2705869;$  $\tilde{K}_{AB} = K$ . Transform K to the hexadecimal form  $K_h$ . Create the  $>>$  S=4402137; string of message variable  $m =$ 'MMDD' consisting of the month and  $\gg$  hd=int64( $hd24$ (concat(KB,R))) day of your birth. Encrypt message  $m$  using 1 round of AES128 cipher  $hd = 3684952$ with key  $K_h$  by computing ciphertext >> rez=sig\_ver(p,g,R,S,PuKB,hd) >> C=AES128(m,Kh,1,'e'). Send  $[C]$  to the Mentor for decryption and for resending message  $m$  to rez = TRUE: Signature correct your friend Bob2.  $C$  should be entered within ":  $\frac{1}{C}$  / Val= 11780819  $>> K=$ mod\_exp $(KB,u,p)$ 

 $K = 10027187$ 

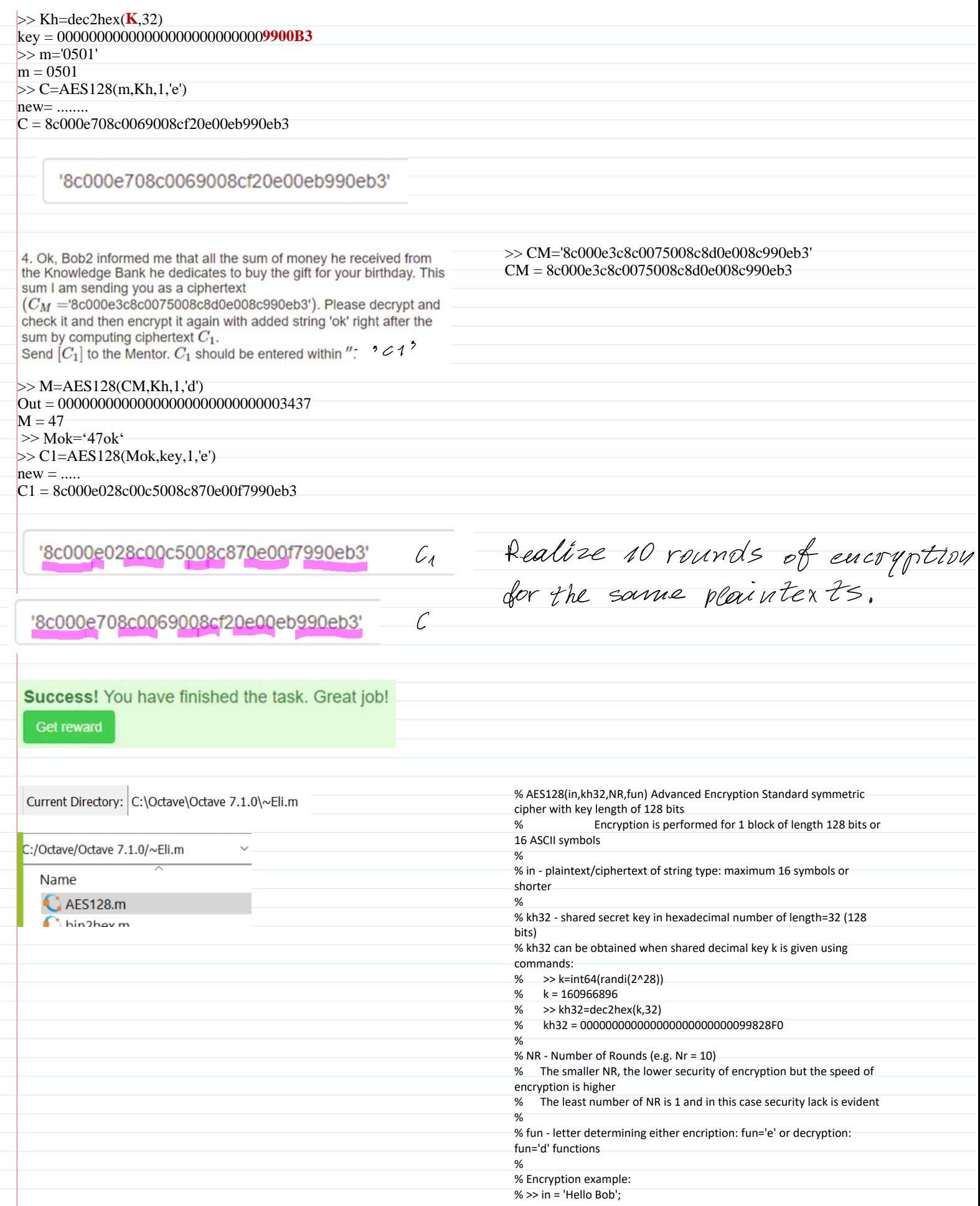

% >> kh32 = '000000000000000000000000099828F0'; %  $>>$  NR = 10; % >> Ch = AES128(in,kh32,NR,'e') % ASCII\_e = ?1 ~mV % ciphertext in ASCII format % Ch = 0f9a2c08d191310fb27ed16d90f45686 % ciphertext in hexadecimal format % % Decryption example: % >>  $Dh = AES128(Ch,kh32,NR, d')$ % Dh = 00000000000048656c6c6f7720426f62 % decrypted message in hex format<br>% D = Hello Bob % Decrypted message in ASCII format % Till this place  $\begin{pmatrix} 1 & 0 & 0 \\ 0 & 0 & 0 \\ 0 & 0 & 0 \end{pmatrix}$  $\begin{pmatrix} 56 \\ 78 \end{pmatrix}$ <br>=  $\begin{pmatrix} a^5b^7 & a^6b^8 \\ c^6d^7 & c^6d^8 \end{pmatrix}$  $W^{\prime\prime} = \begin{pmatrix} a & b \\ c & d \end{pmatrix}$  $x_W = \begin{pmatrix} a^4 & c^2 & b^4 & d^2 \\ a^3 & c^4 & b^3 & d^2 \\ a^3 & c^4 & b^3 & d^4 \end{pmatrix}$  $y^{9} = A$  $(x\overline{w})$